$<isio $2010$$ 

 $<<\frac{V}{150}2010$  >>

- 13 ISBN 9787302296027
- 10 ISBN 7302296022

出版时间:2013-1

 $(2013-01)$ 

, tushu007.com

PDF

http://www.tushu007.com

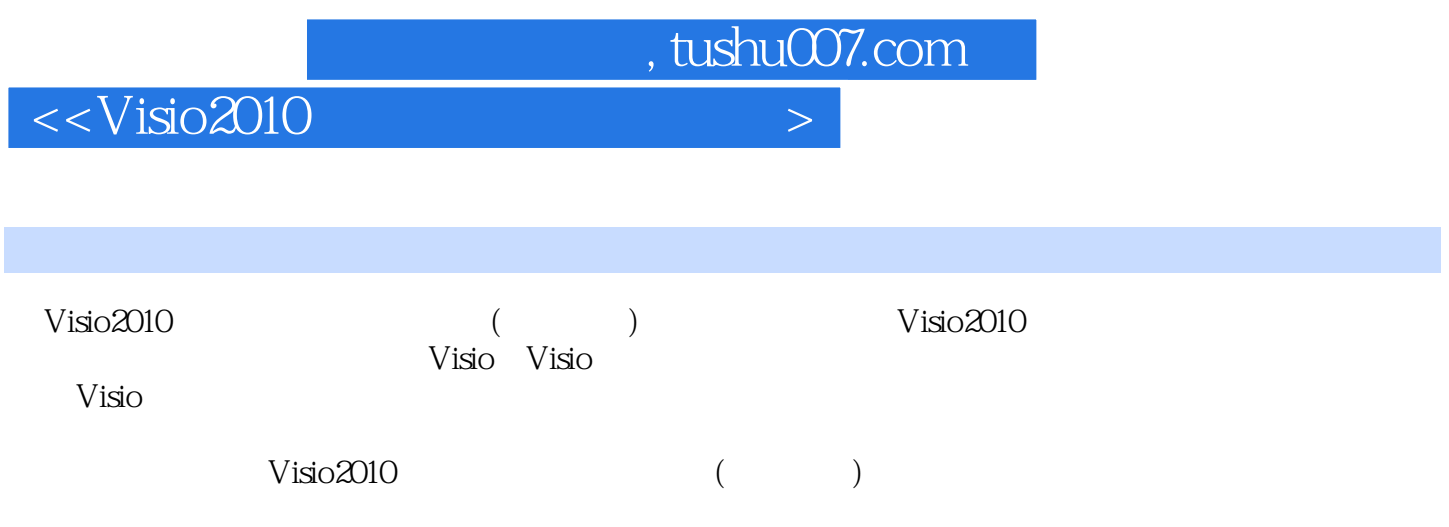

, tushu007.com

 $<<\frac{1}{\sqrt{2}}$ 

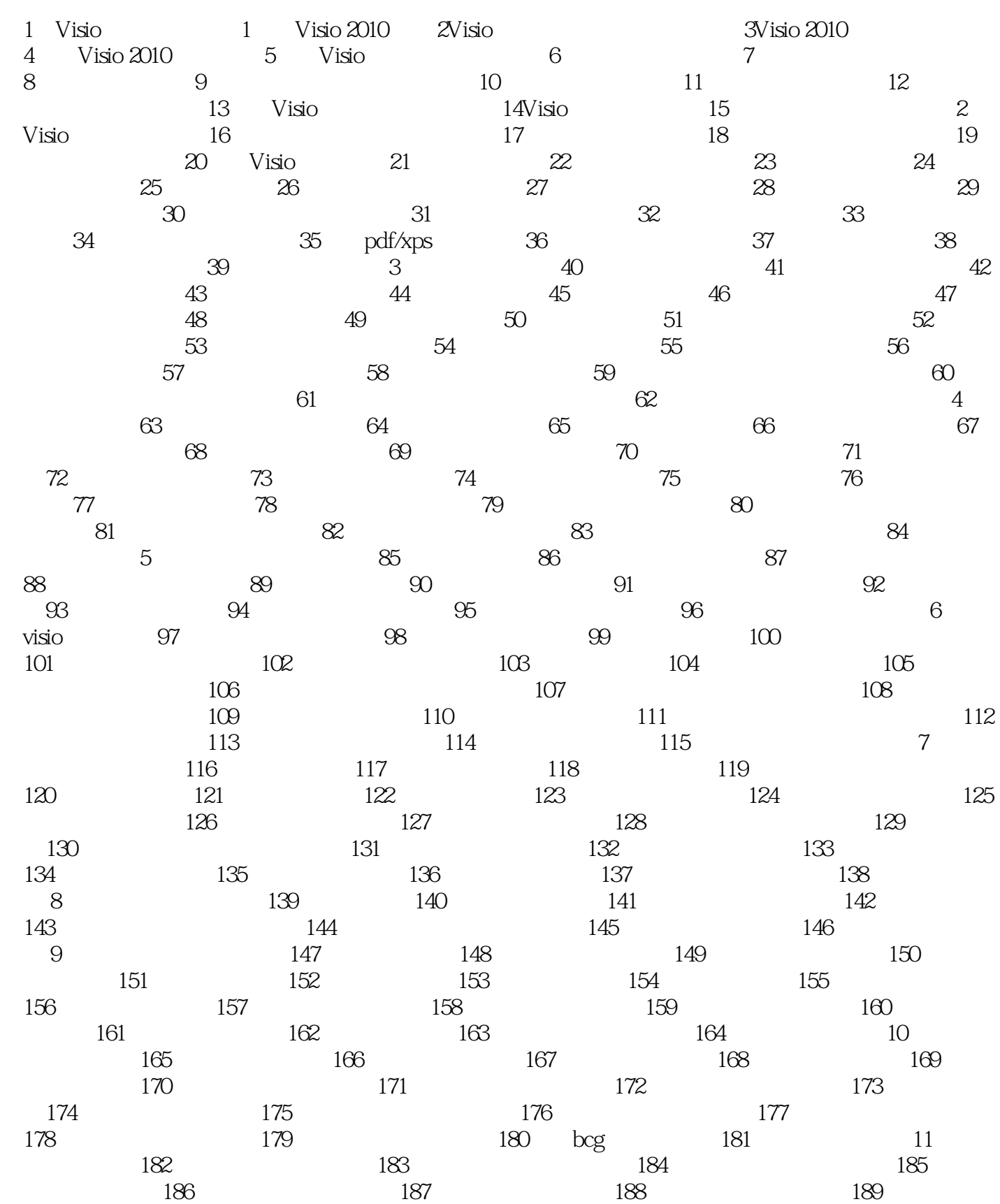

, tushu007.com

 $<<\overline{V}$ isio $2010$ 

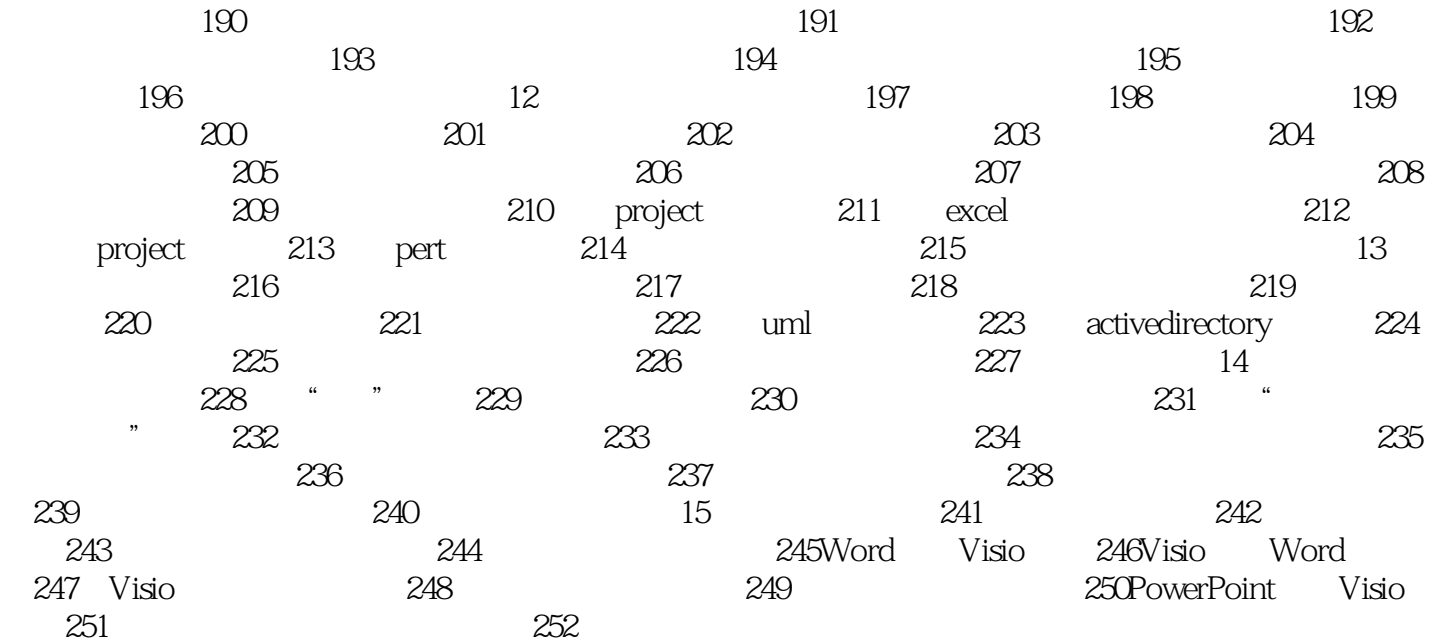

, tushu007.com

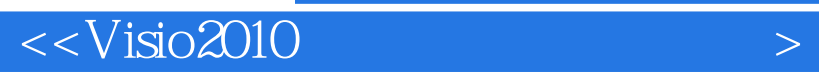

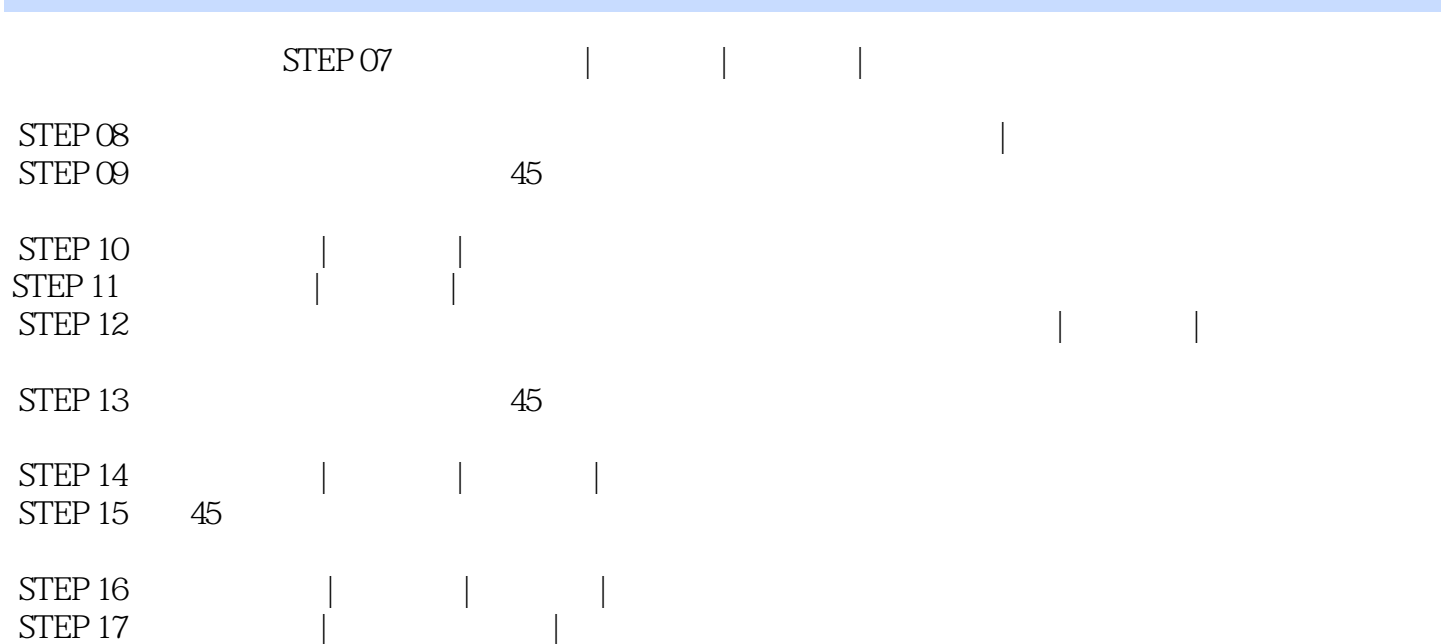

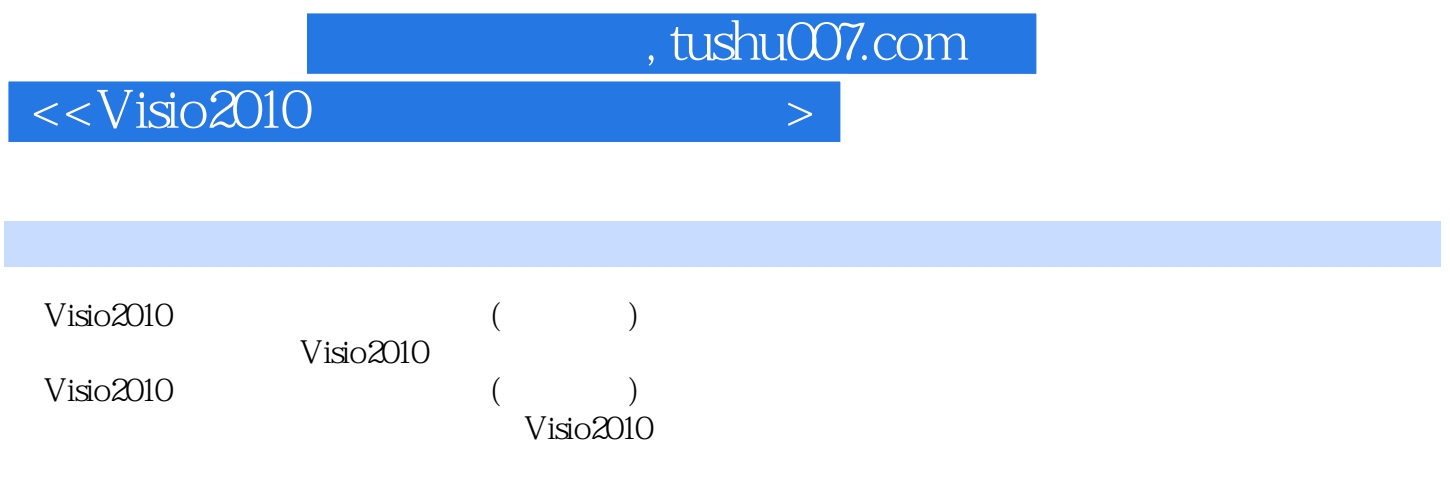

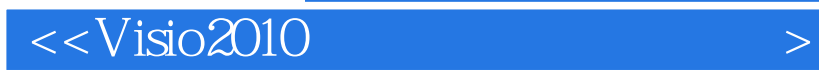

本站所提供下载的PDF图书仅提供预览和简介,请支持正版图书。

更多资源请访问:http://www.tushu007.com

, tushu007.com